## Programmieren ohne Strom: Der Flug zum Mond

**Aufgabe:** Sieh Dir das Raster auf der Seite 2 an. Schreibe ein Programm, das die Rakete zum Mond bringt. Verwende dafür die vorgegebenen Befehle auf Seite 3. Die Spitze der Rakete muss dabei immer in Flugrichtung zeigen und die Rakete senkrecht auf dem Mond landen.

**Fertig:** Dann gib Dein Programm zum Überprüfen an Dein:e Nachbar:in weiter.

**Tipp:** Klebe Deine Programmier-Blöcke mit einem Pritt-Stift fest, damit sie nicht verrutschen.

**Kontrollstrukturen:** In der Programmierung gibt es viele verschiedene Befehle. Manche werden als »Kontrollstrukturen« bezeichnet. Sieh Dir das Bild unten an, um zu verstehen, wie diese Befehle eingesetzt werden.

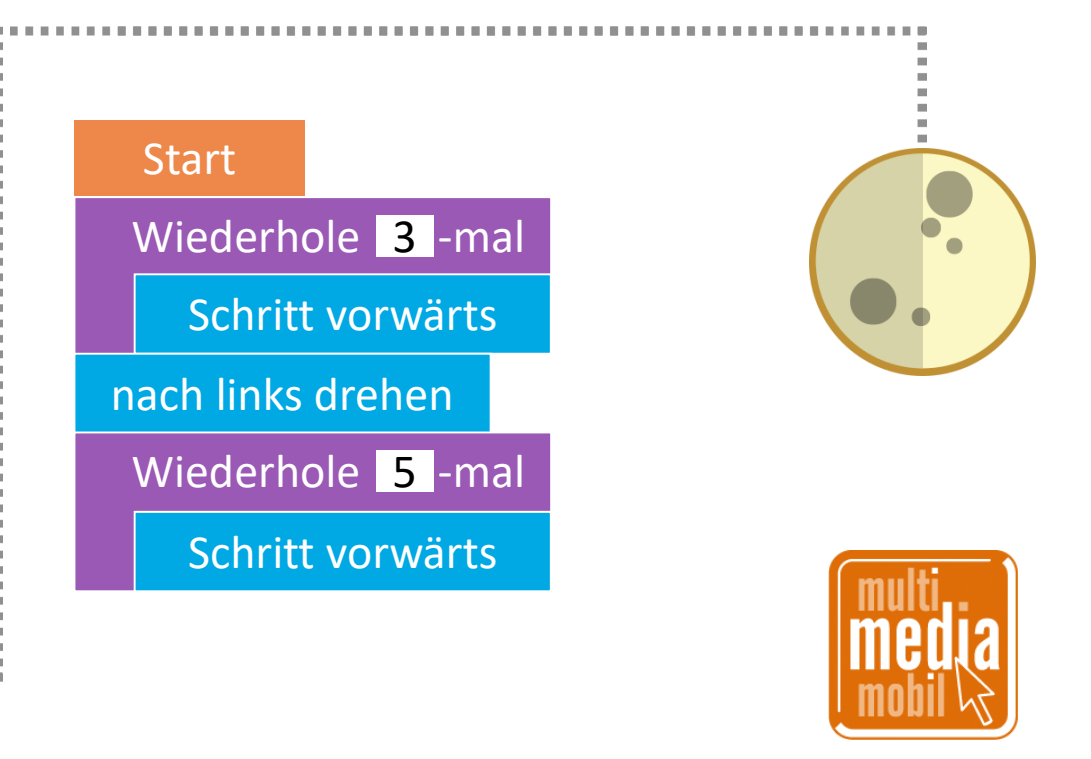

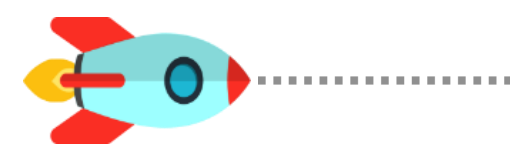

Mehr zum Thema Programmieren: [multimediamobile.de/sued-informatik](https://www.multimediamobile.de/sued-informatik) – Inspiration: [fractuslearning.com](https://www.fractuslearning.com/coding-with-paper-printable-game/) – Bilder: [pixabay.com](https://pixabay.com/) (bearbeitet)

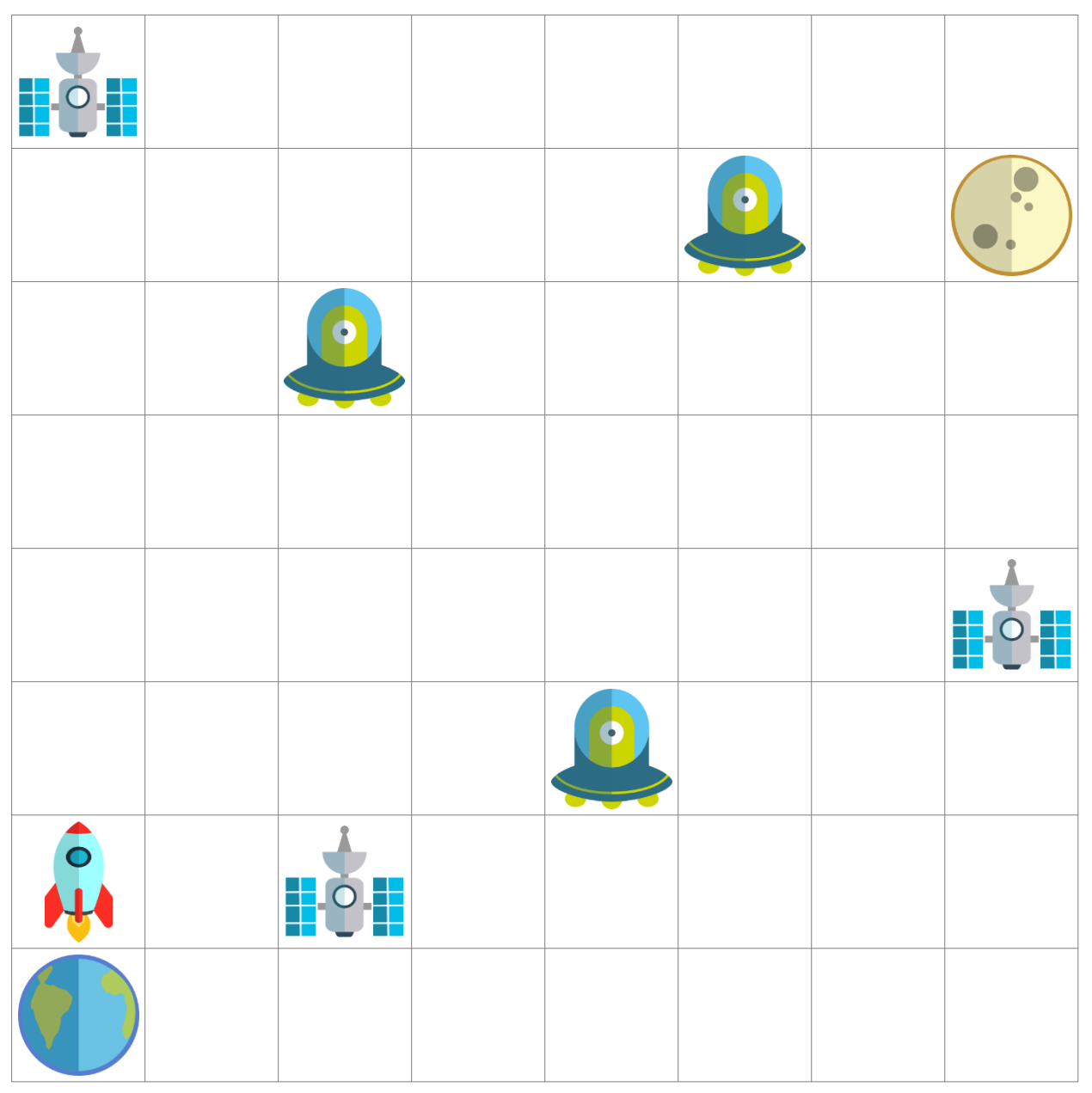

Raster **Programm** 

Start

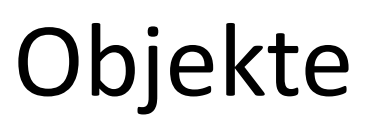

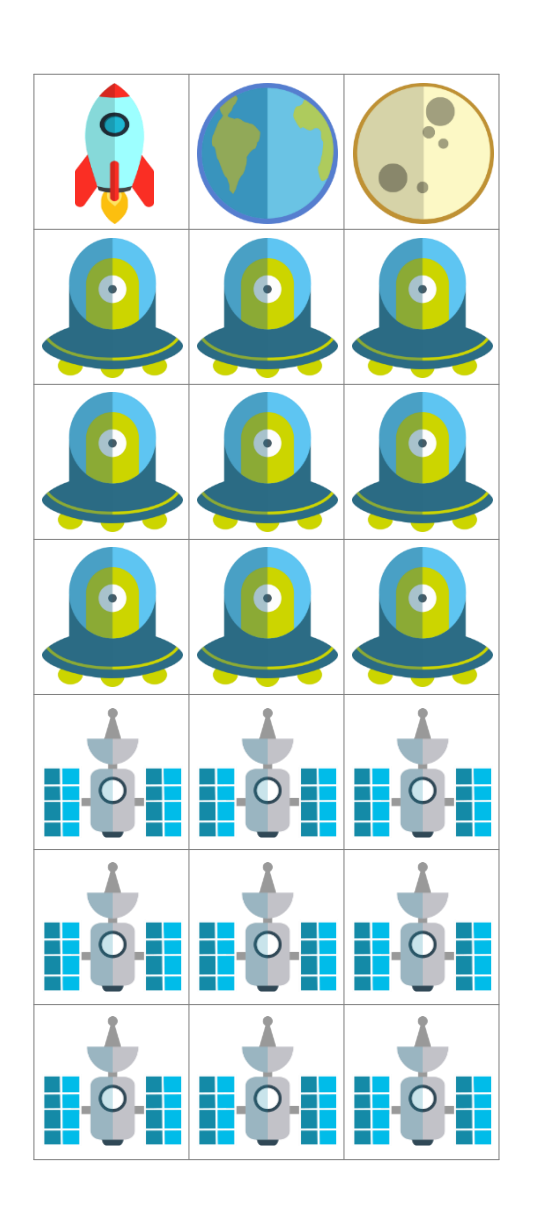

# Objekte | Programmier-Blöcke

### Bewegung

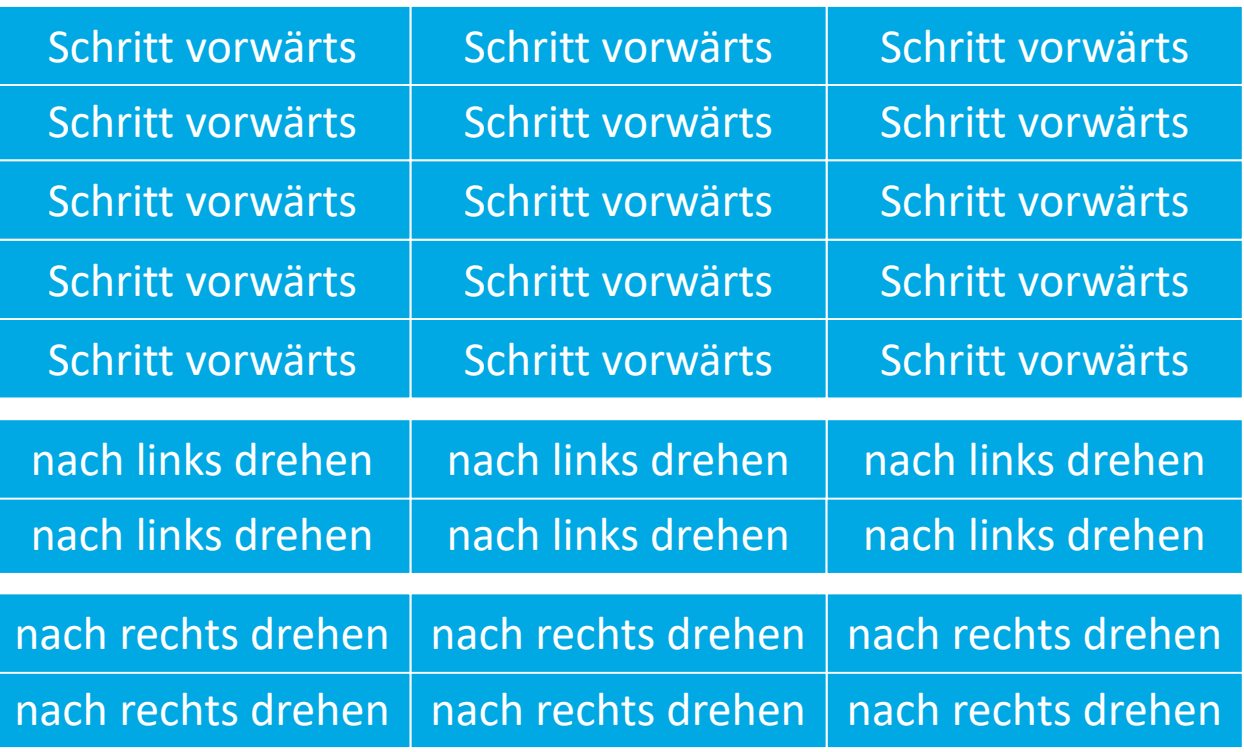

### Kontroll-Strukturen

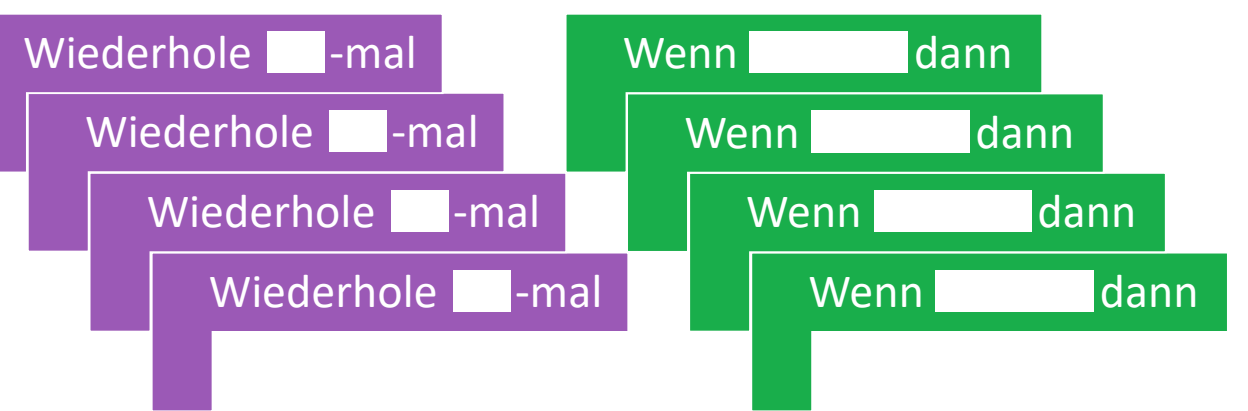

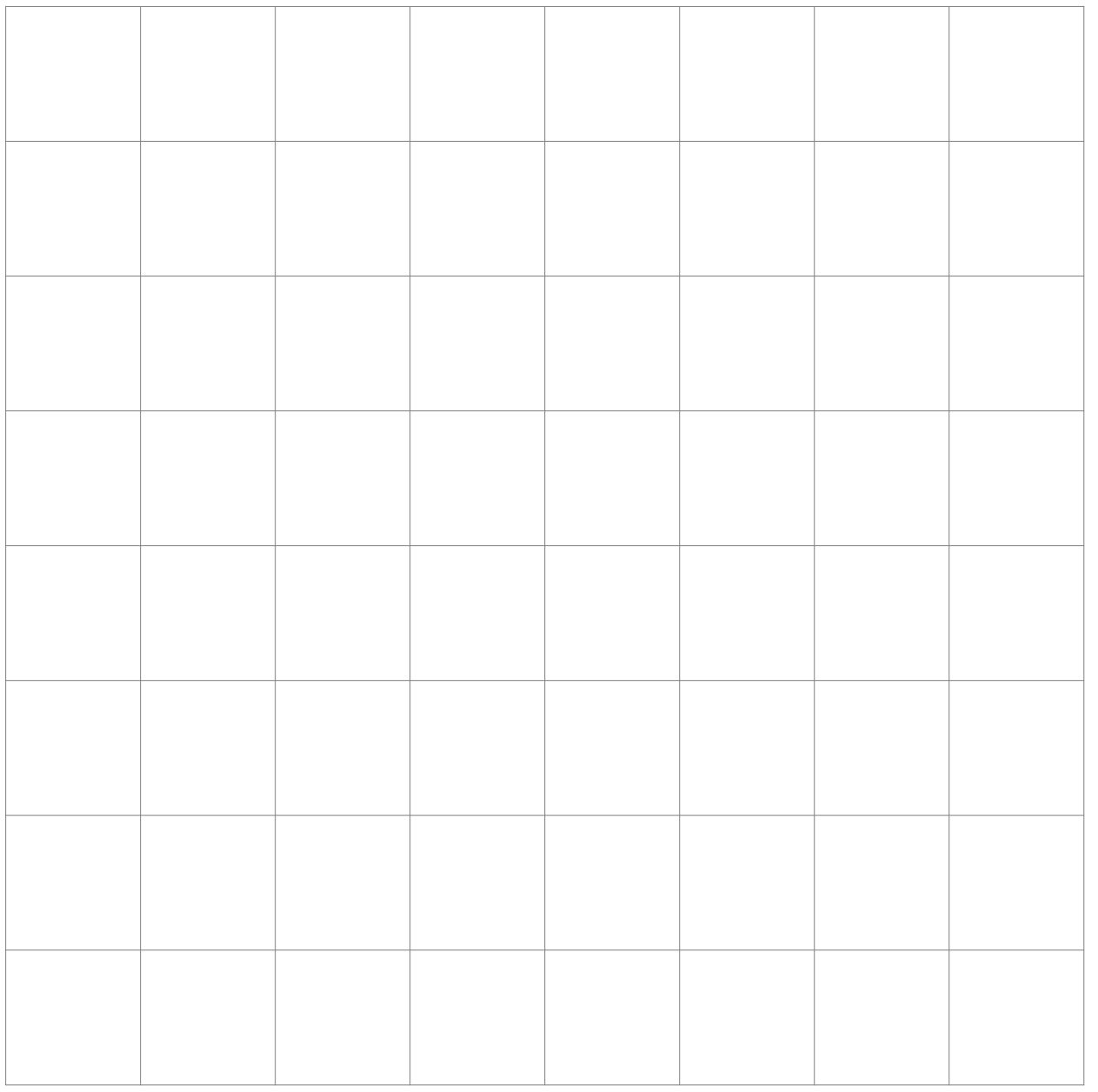

**Aufgabe:** Erstelle eine eigene Flugstrecke mit den vorgegebenen Objekten. Bitte dann Deine:n Nachbar:in ein Programm für Deine Strecke zu schreiben.

# Raster **Programm**

**Start**